# Оглавление

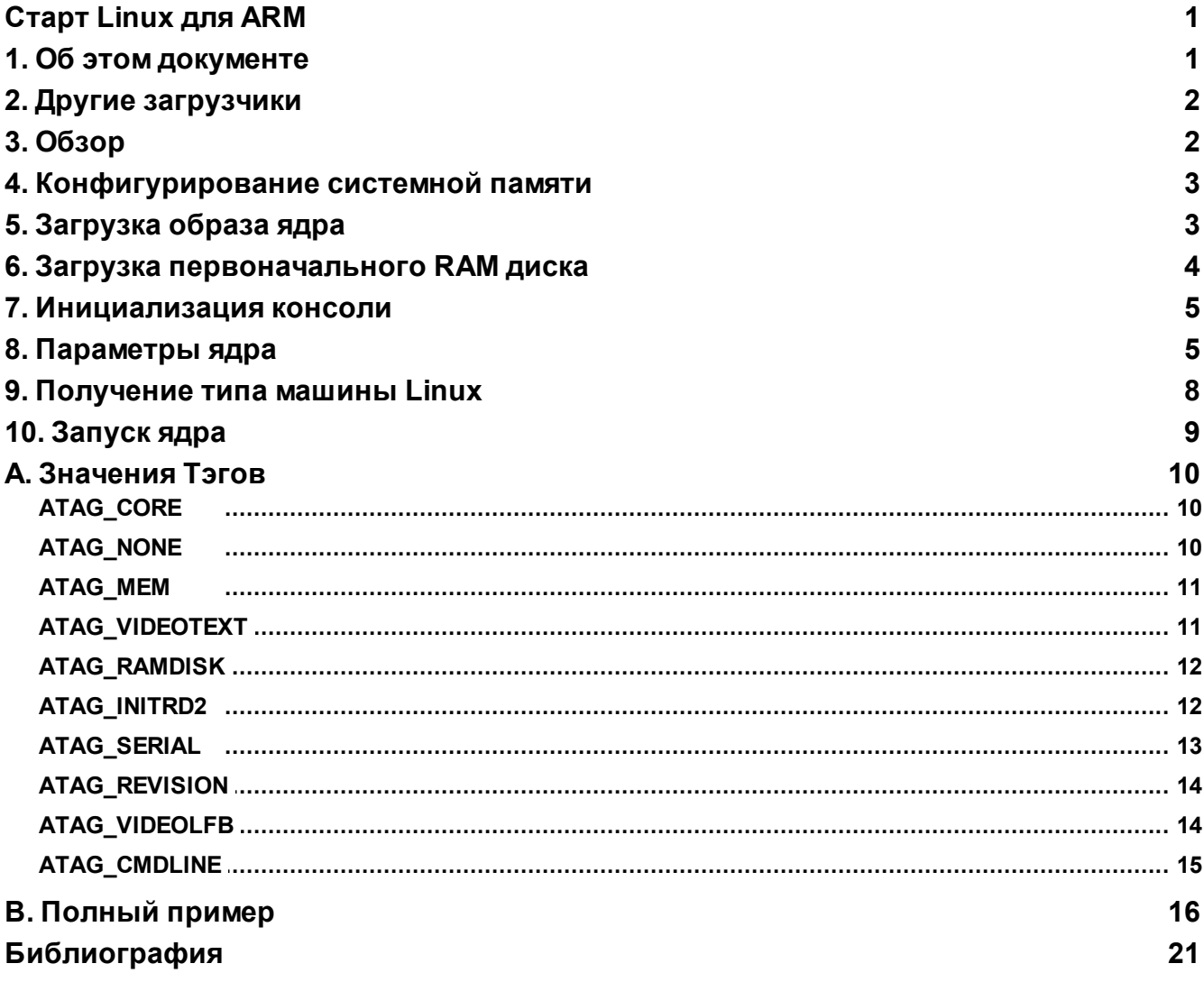

<span id="page-1-0"></span>[http://www.simtec.co.uk/products/SWLINUX/files/booting\\_article.pdf](http://www.simtec.co.uk/products/SWLINUX/files/booting_article.pdf)

#### **Booting ARM Linux**

Vincent Sanders <vince@arm.linux.org.uk> Проверка и советы, большие куски ядра, всё вокруг хорошего парня: Russell King

Проверка, советы и многочисленные пояснения: Nicolas Pitre

Проверка и советы: Erik Mouw, Zwane Mwaikambo, Jeff Sutherland, Ralph Siemsen, Daniel Silverstone, Martin Michlmayr, Michael Stevens, Lesley Mitchell, Matthew Richardson

Проверка и справочная информация (смотрите библиографию): Wookey

Copyright © 2004 Vincent Sanders

- Этот документ распространяется под лицензией GPL.
- Все торговые марки являются собственностью их владельцев.

Несмотря на то, что все при подготовке этой статьи были приняты все меры предосторожности, издатель не несёт ответственности за ошибки или упущения, или за ущерб в результате использования информации, содержащейся в настоящем документе.

#### 2004-06-04

История версий Revision 1.00 10th May 2004 VRS

Начальный вариант. Revision 1.10 4th June 2004 VRS

Обновлён пример кода, чтобы он стал более полным. Улучшение формулировок в разных местах, изменения, предложенные Nicolas Pitre. Обновлён Раздел 2, "Другие загрузчики". Обновлены благодарности.

#### **Краткие сведения**

Этот документ определяет в ясных кратких терминах, с руководством по реализации и примерами, требования и процедуры для загрузчика, чтобы запустить ядро Linux на ARM.

#### <span id="page-1-1"></span>**1. Об этом документе**

Этот документ описывает "новую" процедуру загрузки, которую используют все версии ядра, начиная с 2.4.18. Устаревший метод "struct" использоваться *не* должен.

Этот документ содержит информацию из самых разнообразных источников (смотрите Библиографию) и от других авторов, вам предлагается ознакомиться с этими источниками для получения дополнительной информации, прежде чем задавать вопросы поддержке или в рассылке ARM Linux. Большинство из этих областей неоднократно описывались в прошлом и будут, вероятно, игнорироваться, если вы имеете базовый опыт.

Дополнительно следует отметить, что приводимое в этом документе руководство полагает, что не должно быть никакой необходимости исполнителем понимать все нюансы сборки, которая запускает ядро. Опыт показал, что большинство проблем запуска вряд ли будет связано с этим кодом, вышеупомянутый код довольно хитрый и вряд ли даст какое-либо представление о проблеме.

# <span id="page-2-0"></span>2. Другие загрузчики

Прежде чем приступить к написанию нового загрузчика, разработчик должен рассмотреть, не является ли подходящим один из существующих загрузчиков. Есть примеры загрузчиков в большинстве областей, начиная от простых погрузчиков под лицензией GPL до сильно развитых коммерческих предложений. Здесь приводится краткий список, но документы в Библиографии предлагают больше решений.

#### Таблица 1, загрузчики

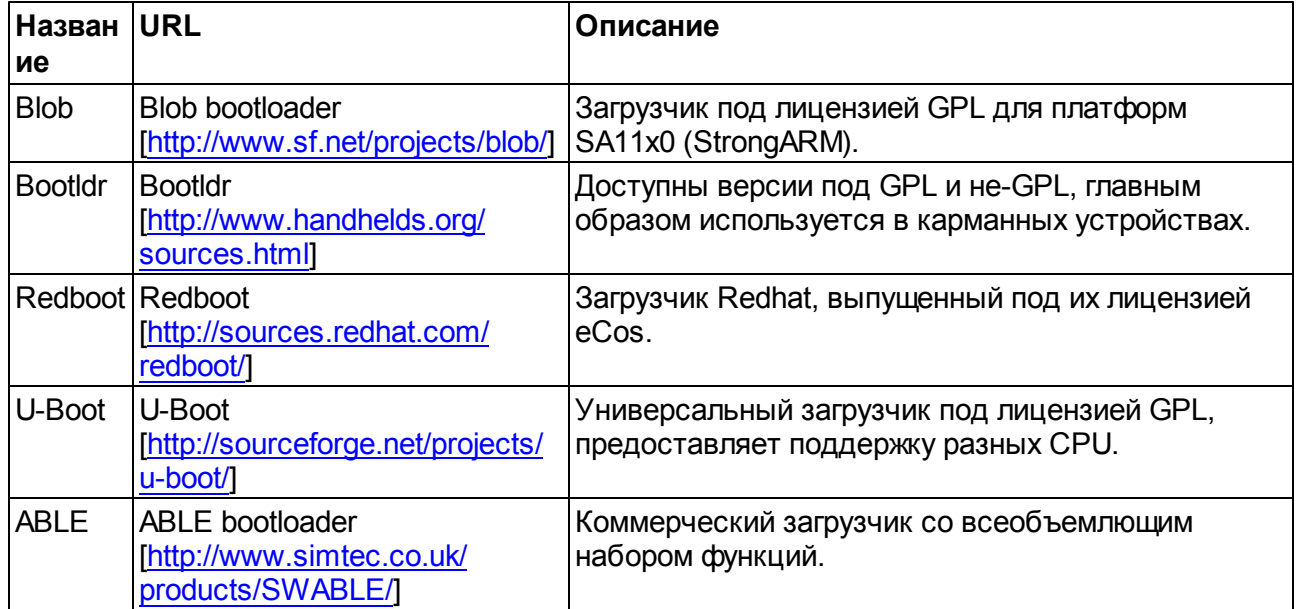

# <span id="page-2-1"></span>3. Обзор

ARM Linux не может быть запущен на машине без небольшого количества машиннозависимого кода для инициализации системы. ARM Linux *требует* код загрузчика сделать очень немногое, хотя несколько загрузчиков предоставляют обширную дополнительную функциональность. Минимальные требования:

• Настроить системную память.

- Загрузить образ ядра по правильному адресу памяти.
- При необходимости загрузить первоначальный RAM диск по правильному адресу в памяти.
- Инициализировать параметры загрузки, чтобы перейти к ядру.
- Получить тип машины ARM Linux.
- Обеспечить вход в ядро с соответствующими значениями регистров.

Как правило, ожидается, что в дополнение к этим основным задачам загрузчик будет инициализировать последовательную или видео консоль для ядра. Действительно, последовательный порт считается почти обязательными в большинстве конфигураций системы.

Каждый из этих шагов будет рассмотрен в последующих разделах.

# <span id="page-3-0"></span>4. Конфигурирование системной памяти

Ожидается, что загрузчик найдёт и проинициализирует всю память, которую ядро будет использовать для хранения в системе изменяющихся данных. Он выполняет это машиннозависимым способом. Он может использовать внутренние алгоритмы для автоматического обнаружения и измерения всей оперативной памяти, или может использовать знания о памяти машины, или любой другой метод по усмотрению разработчика загрузчика.

Во всех случаях следует отметить, что все установки выполняются загрузчиком. Ядро не имеет никаких знаний по установке или конфигурации памяти в системе, помимо предусмотренной в загрузчике. Использование machine fixup() внутри ядра определённо не самое правильное место для этого. Существует чёткое различие в этой области между ответственностью загрузчика и ядром.

Физическое распределение памяти передаётся в ядро с помощью параметра ATAG MEM. Память не обязательно должны быть полностью непрерывной, хотя и предпочтительно минимальное количество фрагментов. Разрешается иметь несколько блоков ATAG MEM для нескольких областей памяти. Ядро будет объединять блоки, пришедшие к нему, если они являются смежными физическими областями. Загрузчик может манипулировать памятью с помощью командной строки ядра, используя параметр 'mem=', опции для этого параметра полностью документированы в linux/Documentation/kernel-parameters.txt.

Командная строчка ядра 'mem=' имеет синтаксис mem=<size>[KMJ[,@<phys offset>], который позволяет задать размер и расположение физической памяти для определённой области памяти. Это позволяет указать несколько раздельных блоков памяти с разными смещениями, указывая параметр mem= несколько раз.

# <span id="page-3-1"></span>5. Загрузка образа ядра

Образами ядра, генерируемыми процессом сборки ядра, являются либо файл без сжатия "Image", либо сжатый файл zlmage.

Несжатый образ Image, как правило, не используется, так как он не содержит легко идентифицирумое магическое число. Практически повсеместно предпочтение отдаётся использованию сжатого формата zimage.

zimage имеет ряд преимуществ в дополнение к магическому числу. Как правило, декомпрессия образа быстрее, чем чтение с какого-либо внешнего носителя. Целостность образа может быть гарантирована, так как любые ошибки приведут к ошибке декомпрессии. Ядро знает свою внутреннюю структуру и состояние, которое позволяет получить лучший результат, чем общие внешние методы сжатия.

zImage имеет в своём начале магическое число и некоторую полезную информацию.

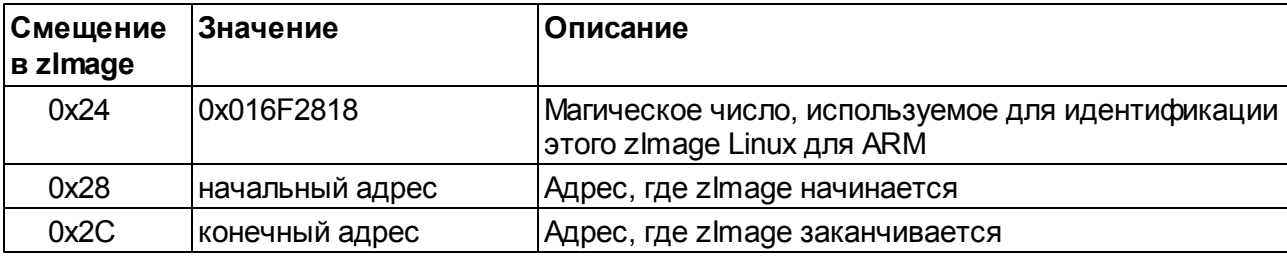

Таблица 2. Используемые поля в заголовочном коде zImage

Смещения начала и конца могут быть использованы для определения длины сжатого изображения (размер = конец - начало). Это используется некоторыми загрузчиками, чтобы определить, были ли добавлены в образ ядра какие-либо данные. Эти данные обычно используются для первоначального RAM диска RAM (initrd). Начальный адрес, как правило, 0, так как код zImage позиционируется независимо.

Код zImage является позиционно-независимым кодом (Position Independent Code, PIC), поэтому может быть загружен куда угодно в пределах имеющегося адресного пространства. Максимальный размер ядра после распаковки 4 мегабайта. Это жёсткое ограничение и будет включать initrd, если была использована цель bootpImage.

#### **Примечание**

Хотя zImage может быть расположен в любом месте, следует позаботиться об этом. Старт сжатого ядра требует дополнительной памяти для распаковки образа. Это пространство имеет определённые ограничения.

Код декомпрессии zImage гарантирует, что скомпрессированные данные не будут перезаписаны. Если ядро обнаруживает такой конфликт, оно будет распаковывать образ сразу *после* сжатых данных zImage и перенесёт ядро после декомпрессии. Это, очевидно, имеет последствия, что после области памяти загрузки zImage *должно* быть до 4 мегабайт свободного места после него (максимальный размер несжатого ядра), то есть размещение zImage в том же 4-х мегабайтном банке, как и ZRELADDR, будет, вероятно, не работать, как ожидалось.

Несмотря на возможность разместить zImage в любом месте памяти, традиционно оно загружается по базовому адресу физической памяти плюс смещение 0x8000 (32K). Это оставляет пространство для блока параметров, обычно размещённого со смещением 0x100, нулевой страницы векторов исключений и таблиц страниц. Это соглашение является очень распространённым.

# <span id="page-4-0"></span>**6. Загрузка первоначального RAM диска**

Первоначальный RAM диск является общим требованием на многих системах. Он даёт возможность иметь доступной корневую файловую систему без доступа к другим драйверам или конфигурациям. Полную информацию можно получить в *linux/Documentation/initrd.txt*.

Есть два способа на ARM Linux для получения первоначального RAM диска. Первым из них является создание специального целевого bootplmage, который берёт первоначальный RAM диск во время сборки и добавляет его в zlmage. Этот метод обладает тем преимуществом, что не требует вмешательства загрузчика, но требует знания процессом сборки ядра физического адреса для размещения ramdisk (используя определение INITRD\_PHYS). Применяется жёсткое ограничение в 4 мегабайта на размер несжатого ядра и initrd. Из-за этих ограничений этот способ на практике используется редко.

Вторым и гораздо более широко используемым методом является размещение загрузчиком данного исходного образа ramdisk, полученного с любого носителя, в указанное место в памяти. Это место передаётся в ядро с помощью ATAG\_INITRD2 и ATAG\_RAMDISK.

Традиционно initrd размещается со смещением 8 мегабайт от начала физической памяти. Там, где он находится, должно быть достаточно памяти после загрузки для распаковки начального ramdisk в реальный ramdisk, то есть достаточно памяти для zlmage + распакованный zlmage + initrd + распакованный ramdisk. Занимаемая сжатым начальным ramdisk память будет освобождена после окончания декомпрессии. Ограничениями к позиции электронного диска являются:

- Она должна лежать полностью в пределах одной области памяти (не должна пересекать регионы, заданные различными параметрами ATAG MEM)
- Она должна быть согласована с границей страницы (обычно, 4К)
- Она не должна конфликтовать с памятью, используемой заголовочным кодом zimage, используемым для распаковки ядра или она будет перезаписана, как не прошедшая проверки.

Замечание. Дополнительно появился способ делать это с помощью initramfs.

#### <span id="page-5-0"></span>7. Инициализация консоли

Консоль настоятельно рекомендуется, как метод увидеть, какие действия выполняет ядро при инициализации системы. Это может быть любое устройство ввода-вывода с подходящим драйвером, наиболее распространёнными являются случаи драйвера кадрового буфера видео или драйвер последовательного порта. Системы, на которых работает ARM Linux, как правило, почти всегда обеспечивают последовательный порт консоли.

Загрузчик должен проинициализировать и разрешить один последовательный порт на машине. Это включает разрешение управления питанием и тому подобное для использования порта. Это позволяет драйверу последовательного порта ядра автоматически определить, какой последовательный порт он должен использовать для консоли ядра (обычно используемым для отладки или коммуникации с машиной).

В качестве альтернативы, загрузчик может передать ядру соответствующую опцию 'console=' через параметр командной строки с указанием порта, а также параметры управления коммуникацией, как описано в linux/Documentation/kernel-parameters.txt.

# <span id="page-5-1"></span>8. Параметры ядра

Загрузчик должен передать параметры ядру для описания выполненных установок, размера и формы памяти в системе и, опционально, многие другие величины.

Список тэгов должен отвечать следующим ограничениям:

- Список должен быть сохранён в оперативную память и размещён в области памяти, где ни декомпрессор ядра, ни манипуляции initrd не перезапишут его. Рекомендуется размещение в первых 16 Кб оперативной памяти, обычно, в начале физической памяти плюс 0x100 (который оставляет место нулевой странице векторов исключений). Физический адрес списка тэгов должен быть помещен в R2 при входе в ядро, но исторически это не было обязательным и ядро будет использовать фиксированные значения в начале физической памяти плюс 0x100. На это *не* следует полагаться в будущем.
- Список не должен выходить за границы области 0x4000, где создаётся начальная таблица трансляции страниц. Ядро не выполняет никаких проверок границ и перезапишет список параметров, если он сделает это.
- Список должен быть выровнен к границам слова (32 бита, 4 байта) (если не используете рекомендованные размещения).
- Список должен начинаться с ATAG\_CORE и заканчиваться ATAG\_NONE.
- Список должен содержать по крайней мере один ATAG MEM

Каждый тэг в списке состоит из заголовка, содержащего две беззнаковых 32-битных величины: размера тэга (32 бита, 4 байтное слово) и значение тэга.

```
struct atag header {
    u32 size; /* размер тэга в словах, включая этот заголовок */
   u32 tag; /* значение тэга */\};
```
За каждым заголовочным тэгом следуют данные, связанные с этим тэгом, за исключением ATAG\_NONE, который не имеет данных и ATAG\_CORE, где данные не является обязательными. Размер данных определяется размером поля в заголовке, минимальный размер равен 2, так как размер заголовка включён в эту величину. ATAG\_NONE уникален тем, что его поле размера (size) устанавливается в ноль.

Тэг может содержать дополнительные данные после обязательных структур при условии, что размер (size) скорректирован для покрытия дополнительной информации, это даёт возможность дальнейшего расширения и загрузчик сможет продлить данные, предоставляемые ядру. Например, загрузчик может предоставить дополнительную информацию о серийных номерах в ATAG\_SERIAL, которые могут затем быть интерпретированы модифицированным ядром.

Порядок тэгов в списке параметров не имеет значения, они могут появиться столько раз, сколько требуется, хотя толкование дублирующихся тэгов зависит от обстоятельств.

Данные для каждого отдельного тэга описаны в Приложении A, справочный разделе <mark>["Значения Тэгов"](#page-10-0)</mark> 10 .

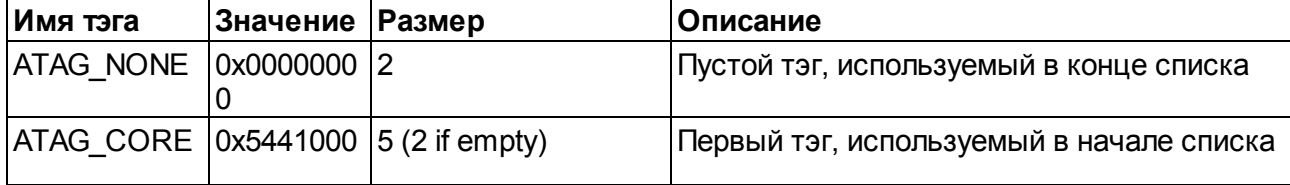

Таблица 3. Список используемых тэгов.

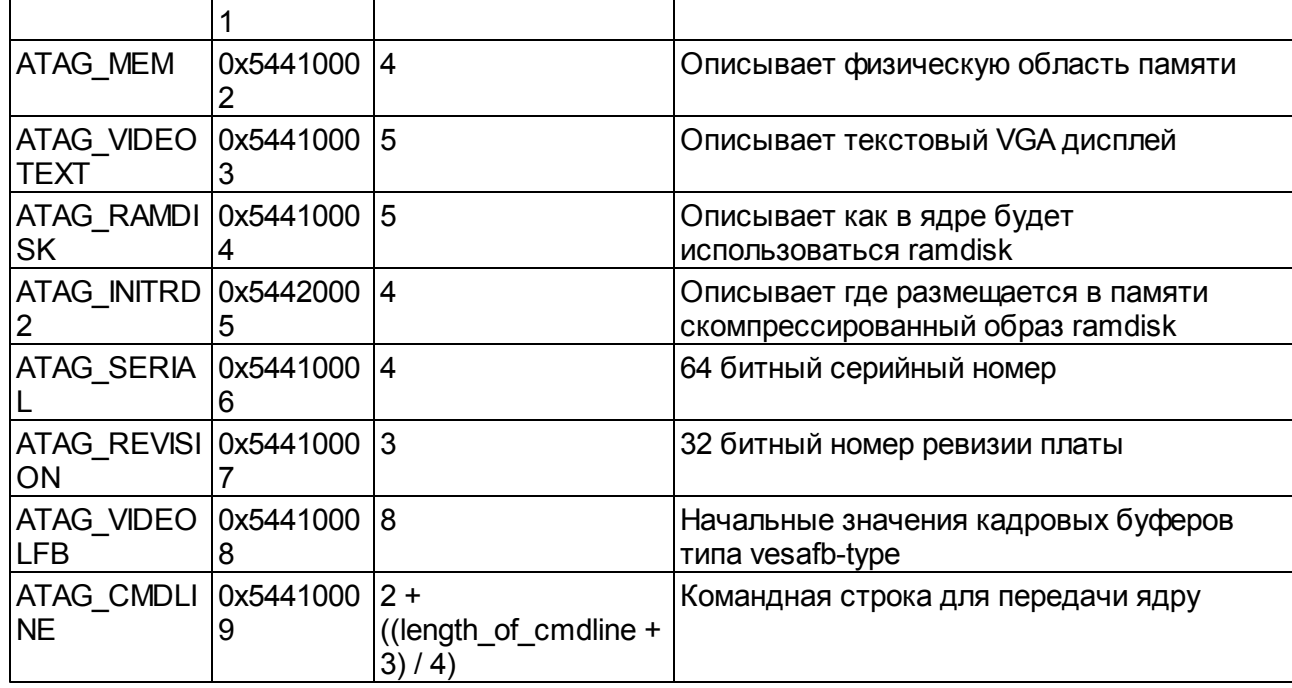

Структура может быть определена следующим образом:

```
struct atag {
   struct atag header hdr;
    union {
       struct atag core core;
       struct atag mem mem;
       struct atag videotext videotext;
       struct atag ramdisk ramdisk;
       struct atag initrd2 initrd2;
       struct atag serialnr serialnr;
       struct atag revision revision;
       struct atag videolfb videolfb;
       struct atag cmdline cmdline;
    } u;
};
```
После того, как эти структуры были определены, необходимо их определить примерно так, как показано:

```
#define tag next(t) ((struct tag *)((u32 *)(t) + (t)->hdr.size))
#define tag size(type) ((sizeof(struct tag header) + sizeof(struct type)) >>
2)
static struct atag *params; /* используется как указатель на текущий тэг */
static void
setup core tag(void * address, long pagesize)
{
    params = (struct tag *)address; /* Начальные параметры для старта
*/
  params->hdr.tag = ATAG CORE; /* начинаем с основного тэга */
 params->hdr.size = tag_size(atag_core); /* размер тэга */
```

```
8. Параметры ядра в
```

```
/* обеспечить только чтение */
   params->u. core. flags = 1;
   params->u. core. pagesize = pagesize;
                                            /* размер системной страницы (4k)
\star /
   params->u. core. rootdev = 0;
                                            /* нулевое корневое устройство
(обычно перезаписывается)
                                           /* передвинуть указатель на
 params = tag next(params);следующий тэг */
static void
setup mem tag(u32 t start, u32 t len)
   params->hdr.tag = ATAG MEM; \frac{1}{2} /* Тэг памяти */
   params->hdr.size = tag_size(atag_mem); /* pasmep \texttt{r}ara */
   params->u.mem.start = start;
                                          /* Начало области памяти
(физический адрес)
   params->u.mem.size = len;<br>params = tag_next(params);
                                          /* Размер области */
                                          /* передвинуть указатель на
следующий тэг */
static void
setup end tag(void)
   params->hdr.tag = ATAG NONE; /* Пустой тэг заканчивает список */
   params->hdr.size = 0; \frac{1}{2} + нулевая длина */
static void
setup tags(parameters)
   setup core tag(0x100, 4096); \sqrt{*} стандартный основной тэг, размер
страницы 4k */
   setup mem tag(0x10000000, 0x400000); /* 64Mb c agpeca 0x10000000 */
   setup mem tag(0x18000000, 0x400000); /* 64Mb c agpeca 0x18000000 */
   setup end tag(void);
                                        /* завершающий тэг */
```
Этот завершённый фрагмент кода иллюстрирует абсолютные минимальные требования для набора параметров и предназначен для демонстрации концепций, высказанных ранее в этом разделе. Реальный загрузчик, вероятно, установит дополнительное значения и, вероятно, протестирует память в реальной системе, вместо использования фиксированных значений. Более полный пример можно найти в Приложении В, "Полный пример" 16.

#### <span id="page-8-0"></span><u>9. Получение типа машины Linux</u>

Только одна дополнительная информация необходима загрузчику - предоставить тип машины, это простое число, уникальное для каждой системы ARM, часто называемое MACH\_TYPE.

Номер типа машины получается через сайт ARM Linux Machine Registry [http://www.arm.linux. org.uk/developer/machines/]. Тип машины должен быть получен насколько возможно рано в жизни проекта, это имеет ряд последствий для портирования ядром самого себя (машинно-

зависимые определения и т.д.) и изменение определений потом может привести к ряду нежелательных вопросов. Эти значения представлены списком определений в исходных кодах ядра (linux/arch/arm/tools/mach-types).

Загрузчик должен каким-то способом получить значение типа машины. Или это жёстко заданное значение или алгоритм, который проверяет подключенное оборудование. Реализация является полностью системо-зависимой и выходит за рамки этого документа.

## <span id="page-9-0"></span>10. Запуск ядра

После того, как загрузчик выполнил все другие шаги, он должен начать выполнение ядра с правильными значениями в регистрах процессора.

Входными требованиями являются:

- Процессор должен быть в режиме SVC (supervisor) с отключенными прерываниями IRQ и FIQ.
- MMU должен быть в*ыключен*, то есть код работает с физической оперативной памятью без трансляции адресов.
- Кэш данных должен быть выключен.
- Кэш инструкций может быть либо включен, либо выключен.
- Регистр 0 процессора должен быть 0.
- Регистр 1 процессора должен содержать тип машины ARM Linux.
- Регистр 2 процессора должен содержать физический адрес списка параметров.

Ожидается, что загрузчик вызовет образ ядра, делая переход прямо на первую инструкцию образа ядра.

# <span id="page-10-0"></span>**A. Значения Тэгов**

[ATAG\\_CORE](#page-10-1)<sup>10</sup> [ATAG\\_NONE](#page-10-2) 10 ATAG MEM<sub>11</sub> [ATAG\\_VIDEOTEXT](#page-11-1) 11 [ATAG\\_RAMDISK](#page-12-0) 12 **[ATAG\\_INITRD2](#page-12-1)** 12 ATAG SERIAL 13 [ATAG\\_REVISION](#page-14-0) 14 [ATAG\\_VIDEOLFB](#page-14-1)|14 [ATAG\\_CMDLINE](#page-15-0)<sup>15</sup>

#### <span id="page-10-1"></span>**ATAG\_CORE**

ATAG\_CORE -- Начальный тэг, используемый в начале списка

ATAG\_CORE

#### **Значение**

0x54410001

#### **Размер**

5 (2, если нет данных)

#### **Поля структуры**

```
struct atag core {
         u32 flags; \frac{1}{2} \frac{1}{2} \frac{1}{2} \frac{1}{2} \frac{1}{2} \frac{1}{2} \frac{1}{2} \frac{1}{2} \frac{1}{2} \frac{1}{2} \frac{1}{2} \frac{1}{2} \frac{1}{2} \frac{1}{2} \frac{1}{2} \frac{1}{2} \frac{1}{2} \frac{1}{2} \frac{1}{2} \frac{1}{2} \frac{1}{2} u32 pagesize; /* страница памяти системы (обычно 4k) */
          u32 rootdev; /* номер корневого устройства */
};
```
#### **Описание**

Этот тэг *должен* использоваться, чтобы начать список, в нём содержатся основные сведения, которые должен передать любой загрузчик, тэг длиной 2 указывает, что тэг не имеет подключенной структуры.

#### <span id="page-10-2"></span>**ATAG\_NONE**

ATAG\_NONE -- Пустой тэг, используемый в конце списка

ATAG\_NONE

#### **Значение**

0x00000000

**Размер**

2

**Поля структуры**

Нет

#### **Описание**

Этот тэг используется для обозначения конца списка. Он уникален тем, что размер поля в заголовке должен быть установлен в 0 (не 2).

#### <span id="page-11-0"></span>**ATAG\_MEM**

ATAG\_MEM -- Тэг, используемый для описания физической области памяти.

ATAG\_MEM

#### **Значение**

0x54410002

#### **Размер**

4

## **Поля структуры**

```
struct atag mem {
   u32 size; /* размер области */
    u32 start; /* физический адрес старта */
};
```
#### **Описание**

Описывает область физической памяти для использования ядром.

#### <span id="page-11-1"></span>**ATAG\_VIDEOTEXT**

ATAG\_VIDEOTEXT -- Тэг, используемый для описания VGA дисплеев текстового типа

ATAG\_VIDEOTEXT

#### **Значение**

0x54410003

# **Размер**

#### **Поля структуры**

5

```
struct atag videotext {
    u8 x; /* ширина дисплея */
   u8 y; /* высота дисплея */u16 video page;
   u8 video mode;
   u8 video cols;
   u16 video ega bx;
   u8 video lines;
    u8 video_isvga;
    u16 video points;
};
```
#### **Описание**

#### <span id="page-12-0"></span>**ATAG\_RAMDISK**

ATAG\_RAMDISK -- Тэг, описывающий как будет использоваться ядром ramdisk

ATAG\_RAMDISK

#### **Значение**

0x54410004

#### **Размер**

5

#### **Поля структуры**

```
struct atag_ramdisk {
   u32 flags; /* бит 0 = загрузить, бит 1 = запросить */
   u32 size; /* размер декомпрессированного ramdisk в кило байтах */ u32 start; /* начальный блок образа RAM диск, расположенного на дискете */
};
```
#### **Описание**

Описывает, как (начальный) ramdisk будет конфигурироваться ядром, в частности, это позволяет загрузчику быть уверенным, что ramdisk будет достаточно большим, чтобы вместить *декомпрессированный* образ начального ramdisk, он обеспечивает это передачей ATAG\_INITRD2.

#### <span id="page-12-1"></span>**ATAG\_INITRD2**

ATAG\_INITRD2 -- Тэг, описывающий физическое расположение скомпрессированного образа ramdisk

ATAG\_INITRD2

#### **Значение**

0x54420005

#### **Размер**

4

#### **Поля структуры**

```
struct atag initrd2 {
     u32 start; /* физический стартовый адрес */
     u32 size; /* размер скомпрессированного образа ramdisk в байтах */
};
```
#### **Описание**

Местонахождение сжатого образа ramdisk, обычно в сочетании с ATAG\_RAMDISK. Может быть использован в качестве начальной корневой файловой системы с добавлением параметра командной строки 'root=/dev/ram'.

Этот тег *заменяет* собой оригинальный ATAG\_INITRD, который использовал виртуальную адресацию, это была ошибка и на некоторых системах возникали проблемы. Все новые загрузчики должны отдавать предпочтение в использовании этому тэгу.

#### <span id="page-13-0"></span>**ATAG\_SERIAL**

ATAG\_SERIAL -- Тэг с 64-х разрядным номером платы

ATAG\_SERIAL

#### **Значение**

0x54410006

#### **Размер**

4

#### **Поля структуры**

```
struct atag serialnr {
    u32 low;
     u32 high;
};
```
#### **Описание**

#### <span id="page-14-0"></span>**ATAG\_REVISION**

ATAG\_REVISION -- Тэг для версии платы

ATAG\_REVISION

#### **Значение**

0x54410007

#### **Размер**

3

#### **Поля структуры**

```
struct atag revision {
    u32 rev;
};
```
#### **Описание**

#### <span id="page-14-1"></span>**ATAG\_VIDEOLFB**

ATAG\_VIDEOLFB -- Тэг, описывающий параметры дисплея с кадровым буфером

ATAG\_VIDEOLFB

#### **Значение**

0x54410008

### **Размер**

8

#### **Поля структуры**

```
struct atag videolfb {
   u16 lfb width;
   u16 lfb height;
   u16 lfb depth;
   u16 lfb linelength;
   u32 lfb base;
   u32 lfb size;
   u8 red size;
   u8 red pos;
   u8 green size;
   u8 green pos;
   u8 blue size;
   u8 blue pos;
    u8 rsvd_size;
```
 u8 rsvd\_pos; };

#### **Описание**

#### <span id="page-15-0"></span>**ATAG\_CMDLINE**

ATAG\_CMDLINE -- Тэг, используемый для передачи командной строки ядру

ATAG\_CMDLINE

#### **Значение**

0x54410009

# **Размер**

 $2 + ((length of *c*mdline + 3) / 4)$ 

# **Поля структуры**

```
struct atag cmdline {
   char cmdline[1]; /* это минимальный размер */
};
```
### **Описание**

Используется для передачи параметров командной строки ядру. Командная строка должна заканчиваться NULL. Переменная length\_of\_cmdline должна включать этот терминатор.

# <span id="page-16-0"></span>**B. Полный пример**

Это рабочий пример простого загрузчика и он показывает всю информацию, описанную в этом документе. Для реального загрузчика может потребоваться больше кода, этот пример чисто иллюстративен.

Код этого примера распространяется под лицензией BSD, может быть свободно скопирован и использован, если это необходимо.

```
/* example.c
 * пример кода загрузчика для ARM Linux
 * этот пример распространяется под лицензией BSD
 \star /
/* список возможных тэгов */#define ATAG_NONE 0x00000000
#define ATAG_CORE 0x54410001
#define ATAG_MEM 0x54410002
#define ATAG_VIDEOTEXT 0x54410003
#define ATAG_RAMDISK 0x54410004
#define ATAG_INITRD2 0x54420005
#define ATAG_SERIAL 0x54410006
#define ATAG_REVISION 0x54410007
#define ATAG_VIDEOLFB 0x54410008
#define ATAG_CMDLINE 0x54410009
/* структуры для каждого тэга */
struct atag header {
    u32 size; /* размер тэга в словах, включая этот заголовок */
   u32 tag; /* тип тэга */};
struct atag core {
    u32 flags;
    u32 pagesize;
    u32 rootdev;
};
struct atag mem {
   u32 size;
    u32 start;
};
struct atag videotext {
    u8 x;
    u8 y;
   u16 video page;
   u8 video mode;
    u8 video_cols;
   u16 video ega bx;
   u8 video lines;
   u8 video isvga;
   u16 video points;
```
};

```
struct atag_ramdisk {
   u32 flags;
    u32 size;
    u32 start;
};
struct atag initrd2 {
    u32 start;
    u32 size;
};
struct atag serialnr {
  u32 low;
    u32 high;
};
struct atag revision {
 u32 rev;
};
struct atag videolfb {
   u16 lfb width;
   u16 lfb height;
   u16 lfb depth;
   u16 lfb linelength;
   u32 lfb base;
   u32 lfb size;
   u8 red size;
   u8 red pos;
   u8 green size;
   u8 green pos;
   u8 blue size;
   u8 blue pos;
    u8 rsvd_size;
    u8 rsvd_pos;
};
struct atag cmdline {
  char cmdline[1];
};
struct atag {
   struct atag header hdr;
     union {
       struct atag core core;
       struct atag mem mem;
       struct atag videotext videotext;
       struct atag ramdisk ramdisk;
       struct atag initrd2 initrd2;
       struct atag serialnr serialnr;
       struct atag revision revision;
       struct atag videolfb videolfb;
       struct atag cmdline cmdline;
    } u;
```

```
#define tag next(t) ((struct tag *)((u32 *)(t) + (t)->hdr.size))
#define tag size(type) ((sizeof(struct tag header) + sizeof(struct type)) >>
2)static struct atag *params; /* указывает адрес текущего тэга */
static void
setup core tag(void * address, long pagesize)
    params = (struct tag *) address; /* Начальные параметры для старта */
   params->hdr.tag = ATAG CORE; /* начинаем с основного тэга */
   params->hdr.size = tag size(atag core); /* pasmep \tauэга */
   рагать->u.core.flags = 1; /* обеспечить только чтение */
   params->u.core.pagesize = pagesize; /* размер системной страницы (4k) */
   params ->u. core. rootdev = 0; /* нулевое корневое устройство (обычно
перезаписывается)
    params = tag next(params); /* передвинуть указатель на следующий тэг */
static void
setup ramdisk tag(u32 t size)
   params->hdr.tag = ATAG RAMDISK; /* T9T Ramdisk-a */
   params->hdr.size = tag size(atag ramdisk); /* pasmep T9Ta */
   params->u.ramdisk.flags = 0; /* Загрузить ramdisk */
   params->u.ramdisk.size = size; /* Размер декомпрессированного ramdisk */
   params->u.ramdisk.start = 0; /* Не используется */
    params = tag next(params); /* передвинуть указатель на следующий тэг */
static void
setup initrd2 tag(u32 t start, u32 t size)
   params->hdr.tag = ATAG INITRD2; /* Tar Initrd2 */
   params->hdr.size = tag size(atag initrd2); /* pasmep T9Ta */
   params->u.initrd2.start = start; /* физический старт */
   params->u.initrd2.size = size; /* размер скомпрессированного ramdisk */
    params = tag next(params); /* передвинуть указатель на следующий тэг */
static void
setup mem tag(u32 t start, u32 t len)
   params->hdr.tag = ATAG MEM; /* Тэг памяти */
   params->hdr.size = tag size(atag mem); /* pasmep \texttt{r}params ->u. mem. start = start; /* Начало области памяти (физический адрес)
   params->u.mem.size = len; /* Размер области */
    params = tag next(params); /* передвинуть указатель на следующий тэг */
static void
setup cmdline tag(const char * line)
 int linelen = strlen(line);
```
 $\}$  ;

```
 if(!linelen)
         return; /* не вставлять тэг для пустой строки */
    params->hdr.tag = ATAG CMDLINE; /* Тэг командной строки */
   params->hdr.size = (sizeof(struct atag header) + linelen + 1 + 4) >> 2; /*
размер тэга */
   strcpy(params->u.cmdline.cmdline,line); \frac{1}{x} поместить командную строчку в
тэг */
   params = tag next(params); /* передвинуть указатель на следующий тэг */
}
static void
setup end tag(void)
{
   params->hdr.tag = ATAG NONE; /* Пустой тэг заканчивает список */
   params->hdr.size = 0; /* нулевая длина */
}
#define DRAM_BASE 0x10000000
#define ZIMAGE_LOAD_ADDRESS DRAM_BASE + 0x8000
#define INITRD_LOAD_ADDRESS DRAM_BASE + 0x800000
static void
setup tags(parameters)
{
   setup core tag(parameters, 4096); /* стандартный основной тэг, размер
страницы 4k */
   setup mem tag(DRAM BASE, 0x4000000); /* 64Mb с адреса 0x10000000 */
   setup mem tag(DRAM_BASE + 0x8000000, 0x4000000); /* 64Mb с адреса
0x18000000 */
   setup ramdisk tag(4096); /* создать 4Mb ramdisk */
    setup_initrd2_tag(INITRD_LOAD_ADDRESS, 0x100000); /* компрессированные
данные 1Mb */
   setup cmdline tag("root=/dev/ram0"); /* командная строчка, устанавливающая
корневое устройство */
   setup end tag(void); /* завершающий тэг */
}
int
start linux(char *name, char *rdname)
{
    void (*theKernel)(int zero, int arch, u32 params);
   u32 exec at = ( u32) -1;u32 parm at = ( u32) -1;u32 machine type;
   exec at = ZIMAGE LOAD ADDRESS;
   parm at = DRAM BASE + 0x100load image(name, exec at); /* скопировать образ в RAM */
    load_image(rdname, INITRD_LOAD_ADDRESS); /* скопировать образ начального
ramdisk в RAM */
   setup tags(parm at); /* установить параметры */
   machine type = get mach type(); /* получить тип машины */
   irq shutdown(); /* остановить прерывания */
    cpu_op(CPUOP_MMUCHANGE, NULL); /* выключить MMU */
  theKernel = (void (*) (int, int, u32))exec at; /* установить адрес ядра */
```

```
theKernel(0, machine_type, parm_at); /* передать управление ядру с
установленными регистрами */
  return 0;
\}
```
# <span id="page-21-0"></span>**Библиография**

ARM Linux website Documentation [\[http://www.arm.linux.org.uk/developer/\]](http://www.arm.linux.org.uk/developer/). Russell M King.

Linux Kernel Documentation/arm/booting.txt [\[http://www.arm.linux.org.uk/developer/booting.php\].](http://www.arm.linux.org.uk/developer/booting.php]) Russell M King.

Setting R2 correctly for booting the kernel [\[http://lists.arm.linux.org.uk/pipermail/linux-arm](http://lists.arm.linux.org.uk/pipermail/linux-arm-kernel/2003-January/013126.html)[kernel/2003-January/013126.html\]](http://lists.arm.linux.org.uk/pipermail/linux-arm-kernel/2003-January/013126.html) (explanation of booting requirements). Russell M King.

Wookey's post summarising booting [\[http://lists.arm.linux.org.uk/pipermail/linux-arm-kernel/2002-](http://lists.arm.linux.org.uk/pipermail/linux-arm-kernel/2002-April/008700.html]) [April/008700.html\].](http://lists.arm.linux.org.uk/pipermail/linux-arm-kernel/2002-April/008700.html]) Wookey.

Makefile defines and symbols [\[http://lists.arm.linux.org.uk/pipermail/linux-arm-kernel/2001-](http://lists.arm.linux.org.uk/pipermail/linux-arm-kernel/2001-July/004064.html]) [July/004064.html\]](http://lists.arm.linux.org.uk/pipermail/linux-arm-kernel/2001-July/004064.html]). Russell M King.

Bootloader guide [\[http://www.aleph1.co.uk/armlinux/docs/ARMbooting/t1.html\]](http://www.aleph1.co.uk/armlinux/docs/ARMbooting/t1.html). Wookey.

Kernel boot order [\[http://lists.arm.linux.org.uk/pipermail/linux-arm-kernel/2001-October/005212.html](http://lists.arm.linux.org.uk/pipermail/linux-arm-kernel/2001-October/005212.html) ]. Russell M King.

Advice for head.S Debugging [\[http://lists.arm.linux.org.uk/pipermail/linux-arm-kernel/2002-](http://lists.arm.linux.org.uk/pipermail/linux-arm-kernel/2002-January/006730.html) [January/006730.html\]](http://lists.arm.linux.org.uk/pipermail/linux-arm-kernel/2002-January/006730.html). Russell M King.

Linux kernel 2.4 startup [\[http://billgatliff.com/articles/emb-linux/startup.html/index.html](http://billgatliff.com/articles/emb-linux/startup.html/index.html)]. Bill Gatliff.

Blob bootloader [\[http://www.sf.net/projects/blob/\]](http://www.sf.net/projects/blob/). Erik Mouw.

Blob bootloader on lart [\[http://www.lart.tudelft.nl/lartware/blob/](http://www.lart.tudelft.nl/lartware/blob/)]. Erik Mouw.